Mixed models in R using the lme4 package Part 8: Nonlinear mixed models

Douglas Bates

University of Wisconsin - Madison and R Development Core Team <Douglas.Bates@R-project.org>

<span id="page-0-0"></span>University of Lausanne July 3, 2009

## **Outline**

**K ロ K イロ K K モ K K モ K エ エ エ イ の Q Q C** 

## Nonlinear mixed-effects models (NLMM)

- The LMM and GLMM are powerful data analysis tools.
- The "common denominator" of these models is the expression for the linear predictor. The models require that the fixed effects parameters and the random effects occur linearly in

$$
\boldsymbol{\eta} = \boldsymbol{Z}\boldsymbol{b} + \boldsymbol{X}\boldsymbol{\beta} = \boldsymbol{U}\boldsymbol{u} + \boldsymbol{X}\boldsymbol{\beta}
$$

- This is a versatile and flexible way of specifying *empirical* models, whose form is determined from the data.
- In many situations, however, the form of the model is derived from external considerations of the mechanism generating the response. The parameters in such *mechanistic* models often occur nonlinearly.
- <span id="page-2-0"></span>• Mechanistic models can emulate behavior like the response approaching an asymptote, which is not possible with models that are linear in the parameters.4 D > 4 P + 4 B + 4 B + B + 9 Q O

# The Michaelis-Menten model, SSmicmen

$$
y = \frac{\phi_1 x}{x + \phi_2}
$$

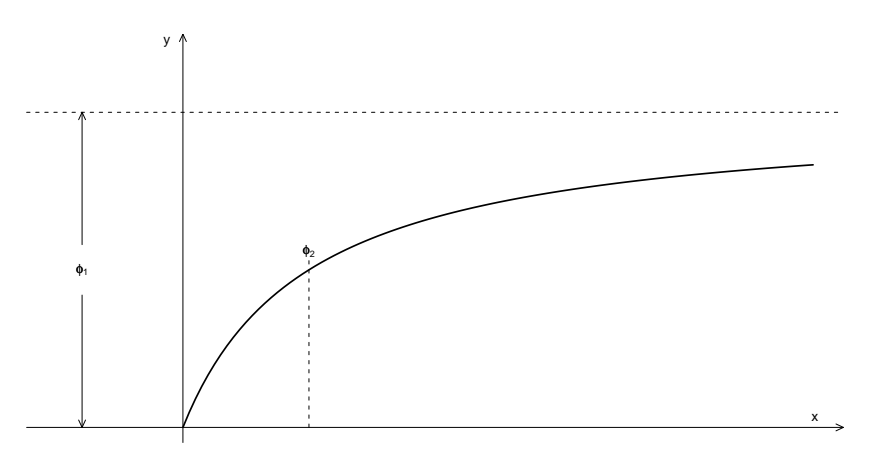

<span id="page-3-0"></span> $\phi_1$  (called  $V_m$  in enzyme kinetics) is the maximum reaction velocit[y](#page-4-0),  $\phi_2(K)$  $\phi_2(K)$  $\phi_2(K)$  is the concentration at whi[ch](#page-2-0)  $y = \phi_1/2$  $y = \phi_1/2$  $y = \phi_1/2$  $y = \phi_1/2$  $y = \phi_1/2$  $y = \phi_1/2$ [.](#page-23-0)

### The "asymptotic regression" model, SSasymp

<span id="page-4-0"></span>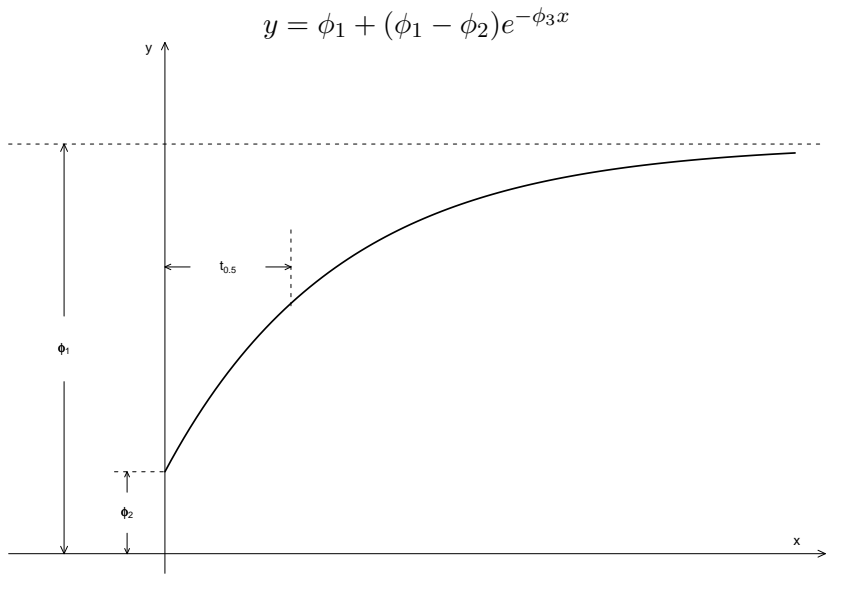

 $4$  ロ )  $4$   $\overline{r}$  )  $4$   $\overline{z}$  )  $4$   $\overline{z}$  )  $299$ B

### The logistic growth model, SSlogis

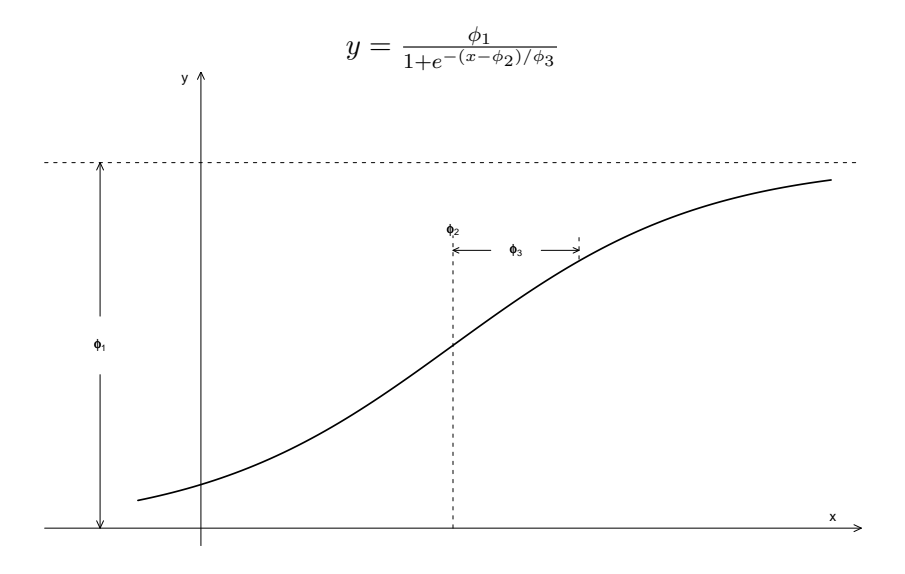

メロメ メ都 メメ きょ メモメ È  $299$ 

## Modeling repeated measures data with a nonlinear model

- Nonlinear mixed-effects models are used extensively with longitudinal pharmacokinetic data.
- For such data the time pattern of an individual's response is determined by pharmacokinetic parameters (e.g. rate constants) that occur nonlinearly in the expression for the expected response.
- The form of the nonlinear model is determined by the pharmacokinetic theory, not derived from the data.

$$
d\cdot k_e\cdot k_a\cdot C\frac{e^{-k_e t}-e^{-k_a t}}{k_a-k_e}
$$

- These pharmacokinetic parameters vary over the population. We wish to characterize typical values in the population and the extent of the variation.
- Thus, we associate random effects with the parameters,  $k_a$ ,  $k_e$ and  $C$  in the nonlinear model. 4 D > 4 P + 4 B + 4 B + B + 9 Q O

### A simple example - logistic model of growth curves

- The Orange data set are measurements of the growth of a sample of five orange trees in a location in California.
- The response is the circumference of the tree at a particular height from the ground (often converted to "diameter at breast height").
- The covariates are age (days) and Tree (balanced).
- A data plot indicates that the growth patterns are similar but the eventual heights vary.
- One possible growth model is the *logistic* growth model

$$
f(t, A, t_0, s) = \frac{A}{1 + e^{-(t - t_0)/s}}
$$

4 D > 4 P + 4 B + 4 B + B + 9 Q O

which can be seen to be related to the inverse logit link function.

## Orange tree growth data

<span id="page-8-0"></span>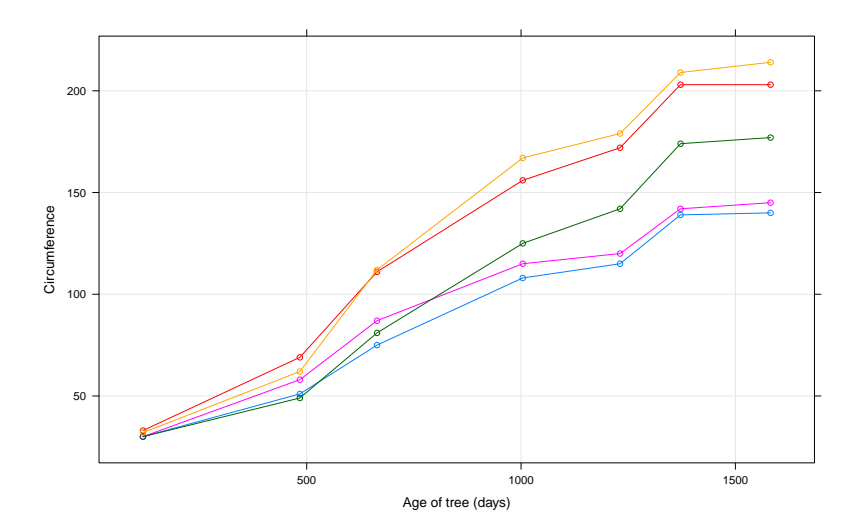

メロメ メ都 メメ きょ メモメ 重  $2990$ 

# Using nlmer

- The nonlinear mixed-effects model is fit with the nlmer function in the lme4 package.
- The formula argument for nlmer is in three parts: the response, the nonlinear model function depending on covariates and a set of nonlinear model (nm) parameters, and the mixed-effects formula.
- There is no longer a concept of an intercept or a 1 term in the mixed-effects model. All terms in the mixed-effects formula incorporate names of nm parameters.
- The default term for the fixed-effects is a separate "intercept" parameter for each nm parameter.
- At present, the nonlinear model must provide derivatives, in addition to the expected response. The deriv function can be used to create such a function from an expression.
- The starting values for the fixed effects must also be given. It is safest to phrase these as a named ve[cto](#page-8-0)[r.](#page-10-0)

#### Model fit for orange tree data

```
> print(nm1 <- nlmer(circumference ~ SSlogis(age,
+ Asym, xmid, scal) ~ Asym | Tree, Orange, start = c(Asym =
+ xmid = 770, scal = 120)), corr = FALSE)
Nonlinear mixed model fit by the Laplace approximation
Formula: circumference ~ SSlogis(age, Asym, xmid, scal) ~ Asym | Tree
  Data: Orange
 AIC BIC logLik deviance
 1901 1908 -945.3 1891
Random effects:
Groups Name Variance Std.Dev.
Tree Asym 53985.368 232.348
Residual 52.868 7.271
Number of obs: 35, groups: Tree, 5
Fixed effects:
    Estimate Std. Error t value
Asym 192.04 104.09 1.845
xmid 727.89 31.97 22.771
scal 347.97 24.42 14.252
```
## Random effects for trees

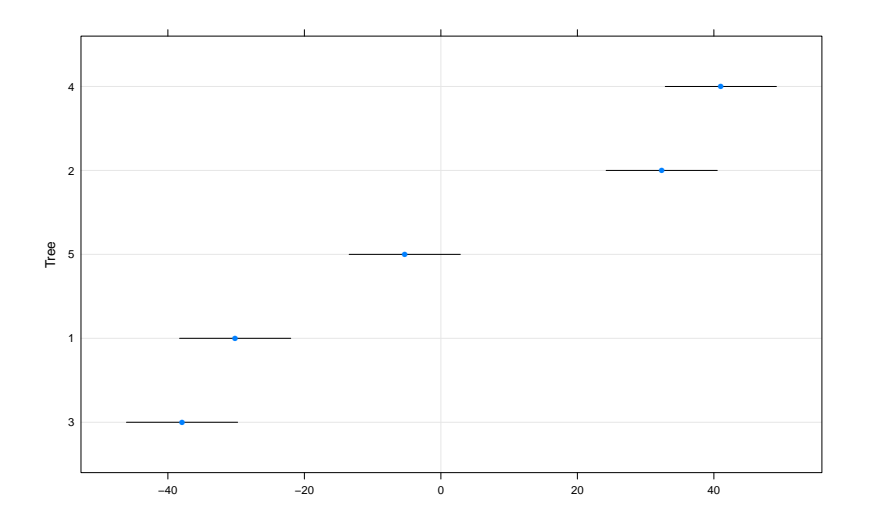

K □ ▶ K @ ▶ K 할 ▶ K 할 ▶ | 할 | K 9 Q Q ·

### Extending the model

- Model nm1 incorporates random effects for the asymptote only. The asymptote parameter occurs linearly in the model expression. When random effects are associated with only such *conditionally linear* parameters, the Laplace approximation to the deviance is exact.
- We can allow more general specifications of random effects. In practice it is difficult to estimate many variance and covariance parameters when the number of levels of the grouping factor (Tree) is small.
- Frequently we begin with independent random effects to see which parameters show substantial variability. Later we allow covariances.
- This is not a fool-proof modeling strategy by any means but it is somewhat reasonable.

4 D > 4 P + 4 B + 4 B + B + 9 Q O

#### Independent random effects for each parameter

```
Nonlinear mixed model fit by the Laplace approximation
Formula: circumference ~ SSlogis(age, Asym, xmid, scal) ~ (Asym | Tree)
  Data: Orange
 AIC BIC logLik deviance
 1381 1392 -683.6 1367
Random effects:
Groups Name Variance Std.Dev.
Tree Asym 34038.004 184.4939
Tree xmid 201573.105 448.9689
Tree scal 42152.970 205.3119
Residual 36.817 6.0677
Number of obs: 35, groups: Tree, 5
Fixed effects:
    Estimate Std. Error t value
Asym 192.77 82.69 2.331
xmid 726.14 203.17 3.574
scal 355.44 94.71 3.753
```
### Correlated random effects for Asym and scal only

```
Nonlinear mixed model fit by the Laplace approximation
Formula: circumference \tilde{\phantom{a}} SSlogis(age, Asym, xmid, scal) \tilde{\phantom{a}} (Asym + scal
  Data: Orange
 AIC BIC logLik deviance
 1573 1584 -779.7 1559
Random effects:
Groups Name Variance Std.Dev. Corr
Tree Asym 36734.899 191.6635
         scal 93569.170 305.8908 -0.680
Residual 42.887 6.5488
Number of obs: 35, groups: Tree, 5
Fixed effects:
    Estimate Std. Error t value
Asym 194.09 85.89 2.260
xmid 735.97 28.75 25.595
scal 365.99 138.73 2.638
```
### Singular variance-covariance matrix

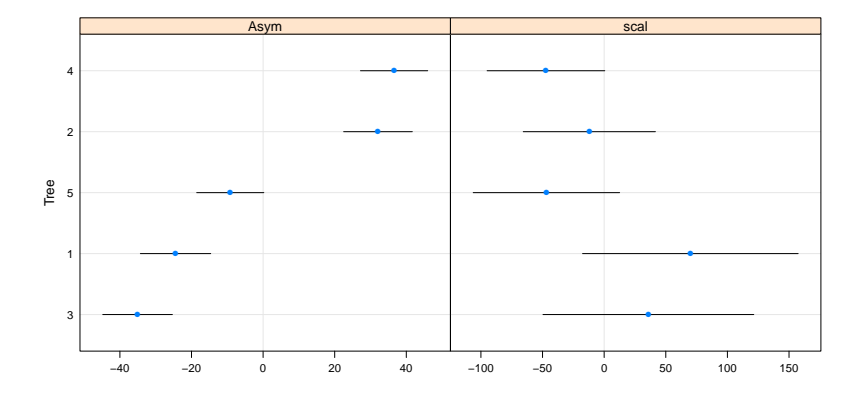

K ロ ▶ K @ ▶ K 할 > K 할 > 1 할 > 1 ⊙ Q Q ^

### Theophylline pharmacokinetics

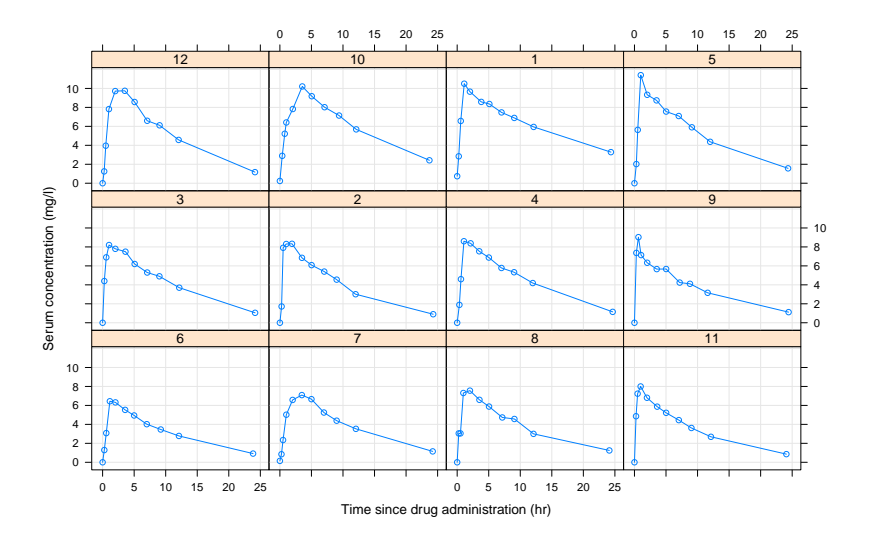

K ロ ▶ K @ ▶ K 할 ▶ K 할 ▶ | 할 | © 9 Q @

#### Initial fit of first-order model

```
Nonlinear mixed model fit by the Laplace approximation
Formula: conc \tilde{\phantom{a}} SSfol(Dose, Time, 1Ke, 1Ka, 1Cl) \tilde{\phantom{a}} (1Ke + 1Ka + 1Cl)
  Data: Theoph
  AIC BIC logLik deviance
 152.1 181.0 -66.07 132.1
Random effects:
Groups Name Variance Std.Dev. Corr
Subject lKe 0.000000 0.00000
         lKa 0.227357 0.47682 NaN
         lCl 0.015722 0.12539 NaN -0.012
Residual 0.591717 0.76923
Number of obs: 132, groups: Subject, 12
Fixed effects:
    Estimate Std. Error t value
lKe -2.47519 0.05641 -43.88
lKa 0.47414 0.15288 3.10
lCl -3.23550 0.05235 -61.80
```
**KOD KARD KED KED E YORA** 

#### Remove random effect for lKe

```
Nonlinear mixed model fit by the Laplace approximation
Formula: conc ~ SSfol(Dose, Time, 1Ke, 1Ka, 1Cl) ~ (1Ka + 1Cl | Subject
  Data: Theoph
  AIC BIC logLik deviance
 146.1 166.3 -66.07 132.1
Random effects:
Groups Name Variance Std.Dev. Corr
Subject lKa 0.227362 0.47682
         lCl 0.015722 0.12539 -0.012
Residual 0.591715 0.76923
Number of obs: 132, groups: Subject, 12
Fixed effects:
   Estimate Std. Error t value
lKe -2.47518 0.05641 -43.88
lKa 0.47415 0.15288 3.10
lCl -3.23552 0.05235 -61.80
```
**KOD KARD KED KED E YORA** 

#### Remove correlation

```
> print(nm6 <- nlmer(conc ~ SSfol(Dose, Time, lKe,
+ lKa, lCl) ~ (lKa | Subject) + (lCl | Subject),
+ Theoph, start = Th.start), corr = FALSE)
Nonlinear mixed model fit by the Laplace approximation
Formula: conc \degree SSfol(Dose, Time, 1Ke, 1Ka, 1Cl) \degree (1Ka | Subject) + (1
  Data: Theoph
  AIC BIC logLik deviance
 144.1 161.4 -66.07 132.1
Random effects:
Groups Name Variance Std.Dev.
Subject lKa 0.227493 0.47696
Subject lCl 0.015739 0.12545
Residual 0.591690 0.76921
Number of obs: 132, groups: Subject, 12
Fixed effects:
   Estimate Std. Error t value
lKe -2.47500 0.05641 -43.88
lKa 0.47408 0.15291 3.10
lCl -3.23538 0.05236 -61.79
```
### Random effects for clearance and absorption

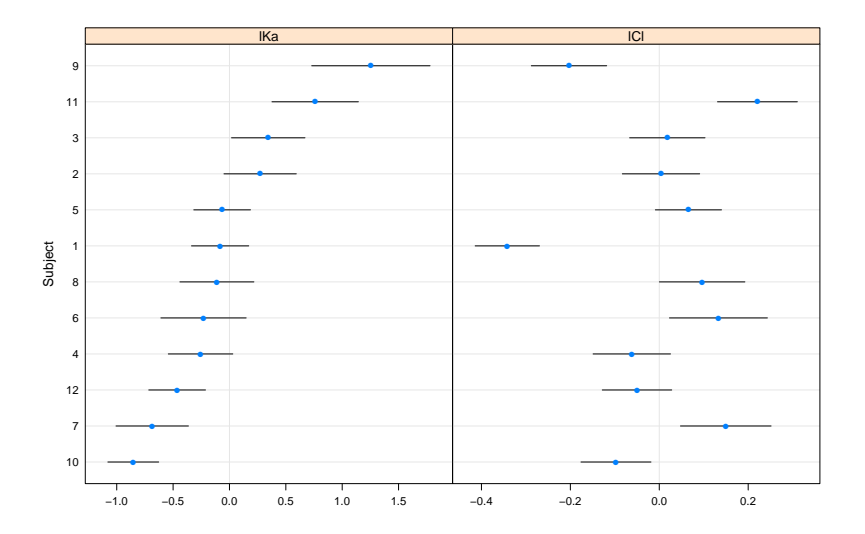

K ロ > K @ > K 할 > K 할 > → 할 → ⊙ Q Q\*

# Methodology

- Evaluation of the deviance is very similar to the calculation for the generalized linear mixed model. For given parameter values  $\theta$  and  $\beta$  the conditional mode  $\tilde{u}(\theta, \beta)$  is determined by solving a penalized nonlinear least squares problem.
- $\bullet \ \ r^2(\bm{\theta}, \bm{\beta})$  and  $|\bm{L}|^2$  determine the Laplace approximation to the deviance.
- As for GLMMs this can (and will) be extended to an adaptive Gauss-Hermite quadrature evaluation when there is only one grouping factor for the random effects.
- The theory (and, I hope, the implementation) for the generalized nonlinear mixed model (GNLMM) is straightforward, once you get to this point. Map first through the nonlinear model function then through the inverse link function.

### From linear predictor to  $\mu$

- The main change in evaluating  $\mu_{\mathcal{V}|\mathcal{U}}$  for NLMMs is in the role of the linear predictor. If there are  $s$  nonlinear model (nm) parameters and  $n$  observations in total then the model matrix X is  $n \cdot s \times p$  and the model matrix Z is  $n \cdot s \times q$ .
- The linear predictor,  $\boldsymbol{v} = \boldsymbol{X}\boldsymbol{\beta} + \boldsymbol{U}\boldsymbol{u}$ , of length  $n \cdot s$ , is rearranged as an  $n \times s$  matrix of parameter values  $\Phi$ . The *i*th component of the unbounded predictor,  $\eta$ , is the nonlinear model evaluated for the  $i$  set of covariate values with the nonlinear parameters,  $\phi$ , at the *i*th row of  $\Phi$ .

<span id="page-22-0"></span>
$$
u \rightarrow b \rightarrow v \rightarrow \Phi \rightarrow \eta \rightarrow \mu
$$
  
\n
$$
b = \Lambda(\theta)u
$$
  
\n
$$
v = X\beta + Zb = X\beta + U(\theta)P'u = \text{vec}(\Phi)
$$
  
\n
$$
\eta = f(t, \Phi)
$$
  
\n
$$
\mu = g^{-1}\eta
$$

## Generalizations of PIRLS

- The reason that the PLS problem for determining the conditional modes is relatively easy is because the standard least squares-based methods for fixed-effects models are easily adapted.
- For linear mixed-models the PLS problem is solved directly. In fact, for LMMs it is possible to determine the conditional modes of the random effects and the conditional estimates of the fixed effects simultaneously.
- Parameter estimates for generalized linear models (GLMs) are (very efficiently) determined by iteratively re-weighted least squares (IRLS) so the conditional modes in a GLMM are determined by penalized iteratively re-weighted least squares (PIRLS).
- <span id="page-23-0"></span>• Nonlinear least squares, used for fixed-effects nonlinear regression, is adapted as penalized nonlinear least squares (PNLS) or penalized iteratively reweighted nonlinear least squares (PIRNLS) for generalized nonli[nea](#page-22-0)[r](#page-23-0) [m](#page-22-0)[ixed](#page-23-0) [m](#page-0-0)[o](#page-23-0)[del](#page-0-0)[s.](#page-23-0)

 $2990$